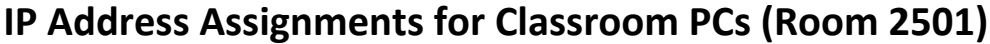

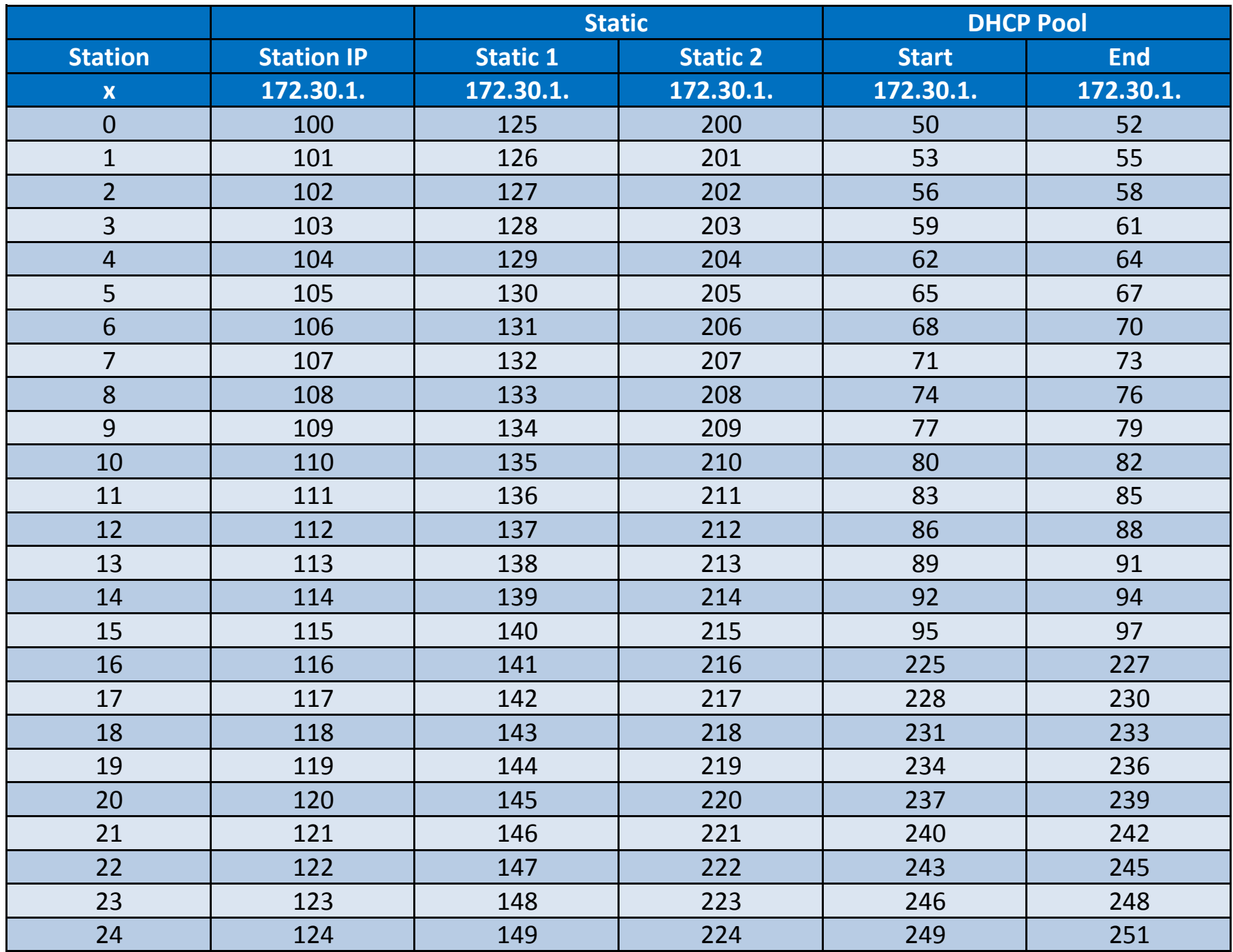

## **IP Address Assignments for Lab PCs (CIS Lab and CTC)**

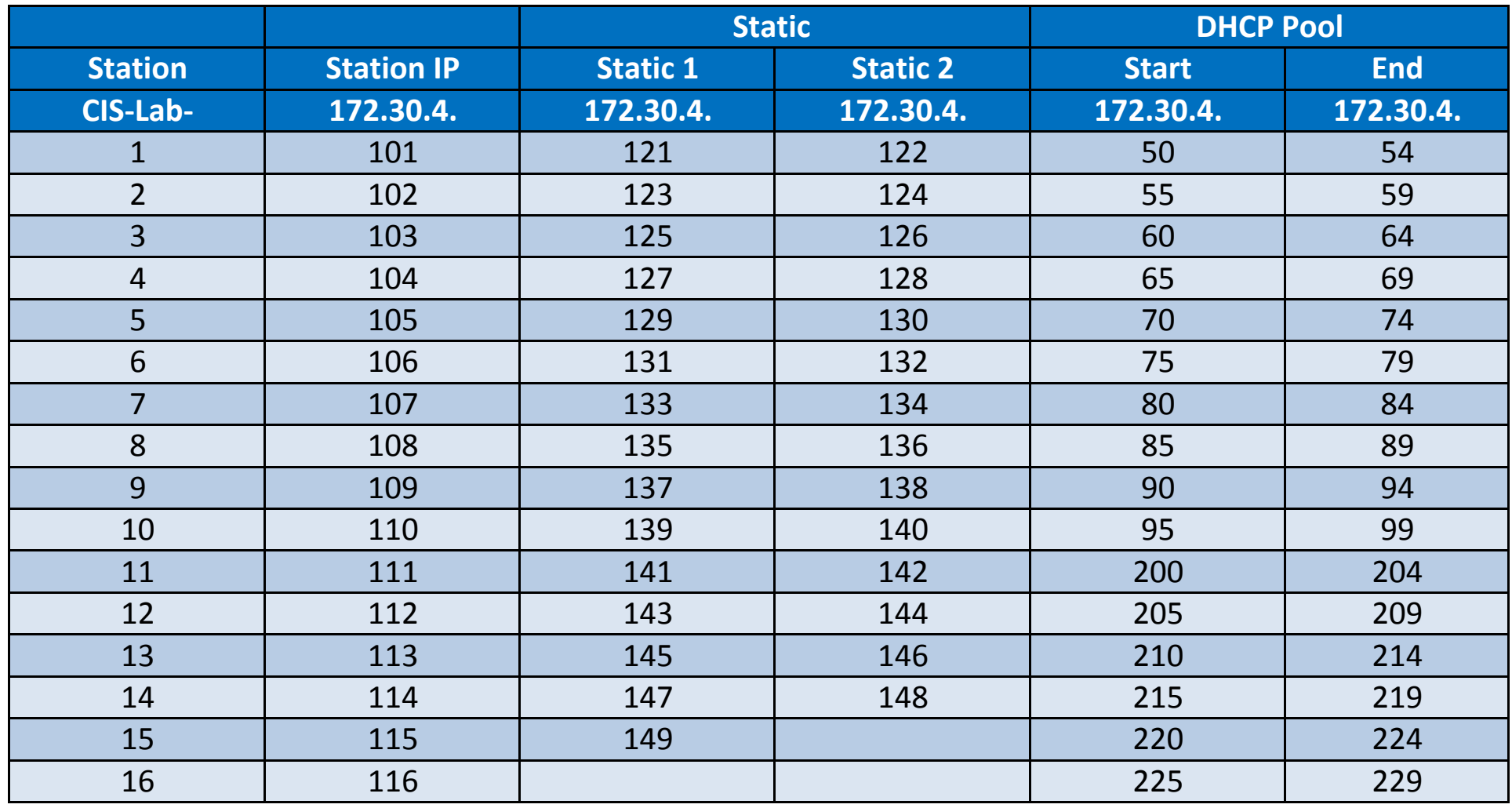